## **Mastering Vba**

Right here, we have countless book mastering vba and collections to check out. We additionally present variant types and then type of the books to browse. The good enough book, fiction, history, novel, scientific research,

As this mastering vba, it ends stirring innate one of the favored ebook mastering vba collections that we have. This is why you remain in the best website to see the incredible ebook to have.

VBA Programming e-course with Real-Life Projects - E01

Master Excel MACROS \u0026 VBA in ONLY 1 HOUR! Excel VBA Beginner Tutorial <del>5 Things I wish I knew When I started using Excel VBA</del> Mastering VBA Save and Close in Excel. It isn't as easy as you would think - CODE INCLUDED (2021) Learn Macros in 7 Minutes (Microsoft Excel) What's Possible In Visual Basic (VBA) for Microsoft Office - Demonstration How to Design and Code an Excel VBA Application Like a Pro Excel Visual Basic (VBA) for Beginner *Index Match (the right way)* How to Use OneNote Effectively (Stay organized with little effort!) A Beginners Guide to Microsoft OneNote*Excel Pivot Tables EXPLAINED in 10 Minutes (Productivity tips included!)* How to make Macro enabled Form in Excel Sheet? Excel Basics 1: Introduction To Excel 1: Formatting, Formulas, The Ultimate Beginners Guide To YBA Fully Automated Excel dashboard with multiple source files / No VBA used Excel VBA - Write a Simple Macros (Real world example) Top 10 Microsoft Vba Books to buy in USA 2021 | Price \u00 Power Query Will Change the Way You Use Excel Excel VBA tutorial for beginners: The Visual Basic Editor (VBE) *3 Tips for Writing Formulas with VBA Macros in Excel* Mastering Vba We use Excel to do our calculations, and all math formulas are given as Excel Spreadsheets, but we do not attempt to cover Excel Macros, Visual Basic, Pivot Tables, or other intermediate-to... Mastering Data Analysis in Excel If you already have a general understanding of Excel's basic functions and tools, it's easy to skip ahead to the more advanced modules that cover topics ranging from macros and VBA programming. Why You Should Make Mastering Microsoft Excel a Priority in 2020 This is the first Visual Basic.NET book to provide a comprehensive discussion of the major data structures and algorithms. Here, instead of having to translate material on C++ or Java, the ... Data Structures and Algorithms Using Visual Basic.NET I also had Microsoft Basic (not quickbasic) back in the 80's, the "Pro" version, which was a complete oxymoron. And I did do some large apps at work in Visual Basic 3 back in the windows 3 ... QuickBASIC Lives On With QB64 Included in this bundle is also a beginners course for those interested in learning how to use Macros and VBA which includes instructions on how to write your own macro from scratch. You'll be ... Advance in your career by mastering Excel with this \$20 expert bundle Visual Basic for Applications, also called VBA, can count line numbers by counting the number of line-feed characters in a cell. One way to do this subtracts the text's length without the line ... How to Count Line Numbers in Excel VBA Maier, 33, completed 14 one- to two-day courses during that time, including several on Photoshop, XML and Visual Basic ... so really mastering these programs has made work more exciting." ... Boost Your Career With Professional Classes AppleScript, JavaScript, and Microsoft Visual Basic are all equally supported ... but you invest your time in mastering it. Once again we are amazed at how adroitly Adobe has rewarded our ... Photoshop 7.0 in Action We offer a range of extra curricular programming seminars in Microsoft Excel, VBA and other development environments ... applying for jobs, and mastering the recruitment process. The majority of our .. Mathematical Finance The Digital Bits is proud to serve as an authorized U.S. mirror site for Jim Taylor's Official DVD FAQ! This page will be updated regularly, to keep it current with the official FAQ site. If you have ... The Official DVD FAQ A Visual Basic text box may be used to capture user input in Microsoft Excel. Typically, users type data into spreadsheet cells, but text boxes read data from dialog boxes that do not contain cells. How to Remove the Cursor in an Excel VBA Textbox This volume of the Mastering Mathematical Finance series addresses the need for a course intended for master's students, final-year undergraduates, and practitioners. The book focuses on the two ...

Go beyond spreadsheets with this £25 Microsoft Excel training bundle We offer a range of extra curricular programming seminars in Microsoft Excel, VBA and other development environments ... applying for jobs, and mastering the recruitment process. The majority of our ...

Credit Risk

Microsoft Excel is the foundation for most data analysis, so mastering the software is a great ... automation with VBA and macros, plus data visualisation. The six courses come from three ...

Copyright code : ae7b7849d8a804f0edbadd258f12e171

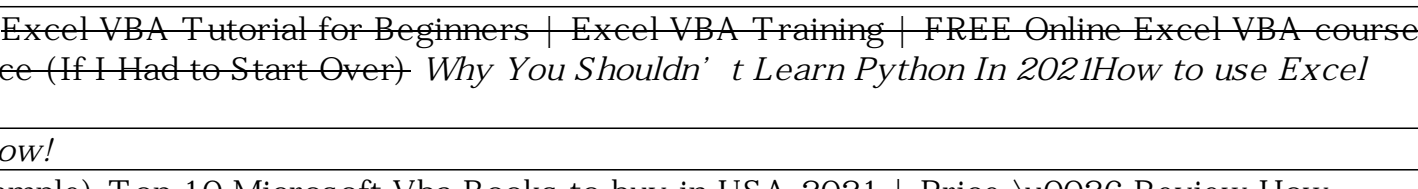